- 13 ISBN 9787302313816
- 10 ISBN 7302313814

 $(2013-05)$ 

版权说明:本站所提供下载的PDF图书仅提供预览和简介以及在线试读,请支持正版图书。

www.tushu000.com

1 1.1 SolidWorks 1.2 SolidWorks 1.2.1 SolidWorks 1.2.2 1.2.3  $1.24$  1.3  $1.31$   $1.32$   $1.33$  $1.34$   $1.4$   $1.41$   $1.42$   $1.43$   $1.44$  $1.45$   $1.5$   $2$   $2.1$   $2.2$   $2.2$  $2.22$   $2.3$   $2.31$   $2.32$   $2.33$   $2.34$   $2.35$  $236$   $237$   $238$   $/$   $239$   $2310$   $2311$   $24$   $241$  $242$  243 244 245 246 247 248  $249$  2.4.10  $25$  2.5.1 2.5.2 /  $\frac{253}{253}$  2.5.4 2.5.5 2.6 2.6.1 3D 2.6.2  $27$   $3$   $31$   $31.1$   $/$   $31.2$   $/$  $31.3$   $31.4$   $/$   $32$   $321$   $322$   $323$   $324$ 3.2.5 3.3 3.31 3.3.2 3.3.3 3.3.4 3.3.5 3.3.6 3.3.7  $34 \quad 341 \quad 342 \quad 343 \quad 344 \quad 345 \quad 346$  $347$   $35$   $36$   $4$   $41$  $41.1$   $41.2$   $42$   $43$   $44$   $45$   $451$  $452$  46 461 462 47 47.1 4.7.2 4.7.3 4.7.4 4.7.5 4.8 4.81 4.8.2 4.9 4.9.1 4.9.2 4.10 5  $51$   $52$   $521$   $522$   $523$   $53$   $54$  $5.5$   $5.51$   $5.52$   $5.6$   $5.7$   $6$  $61$  example  $62$  example  $63$  example  $631$  example  $632$  example  $633$  $634$   $635$   $636$   $637$   $638$   $639$  $6310$   $64$   $641$   $642$   $643$   $644$   $645$  $65$   $651$   $652$   $653$   $654$   $655$  $6.56$  6.5.7 6.6 6.7 6.7.1 6.7.2 6.7.3 6.7.3 零件序号 6.7.4 材料明细表第7章 机械创新设计 7.1 机械创新设计的一般过程 7.2 机构创新设计 7.3 创新 7.4 SolidWorks

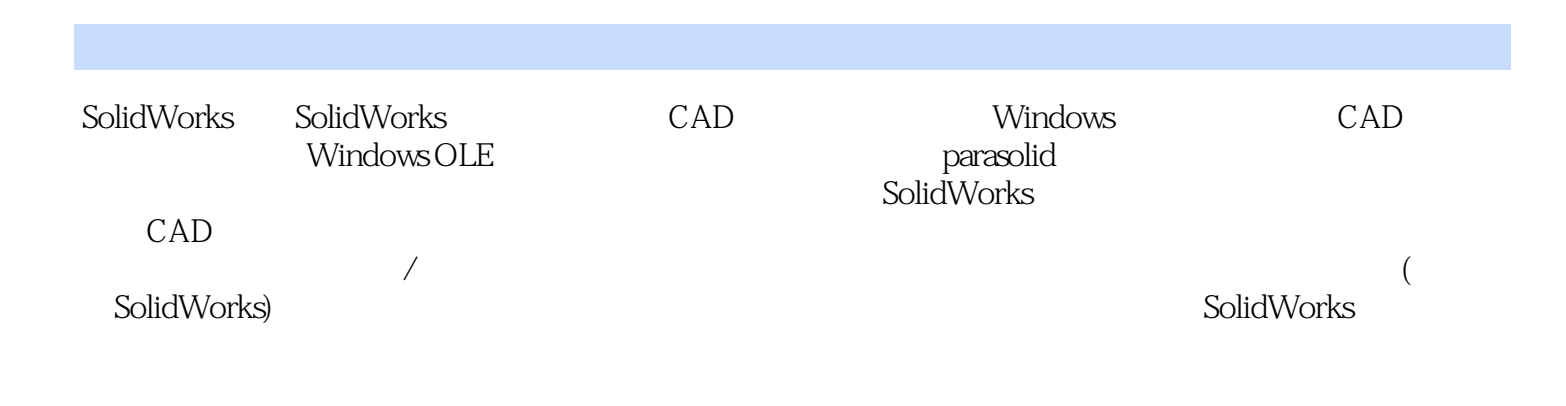

本站所提供下载的PDF图书仅提供预览和简介,请支持正版图书。

:www.tushu000.com